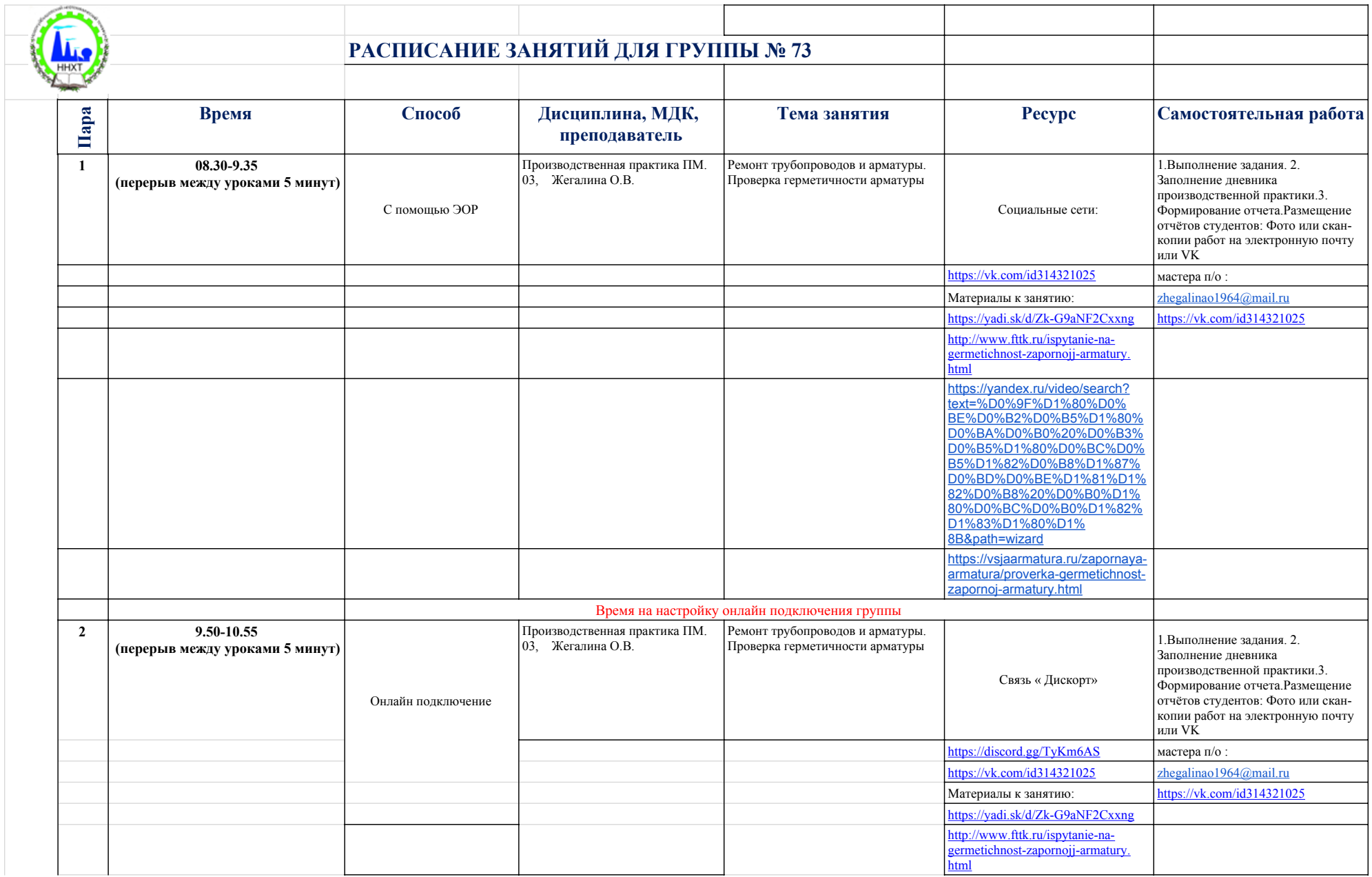

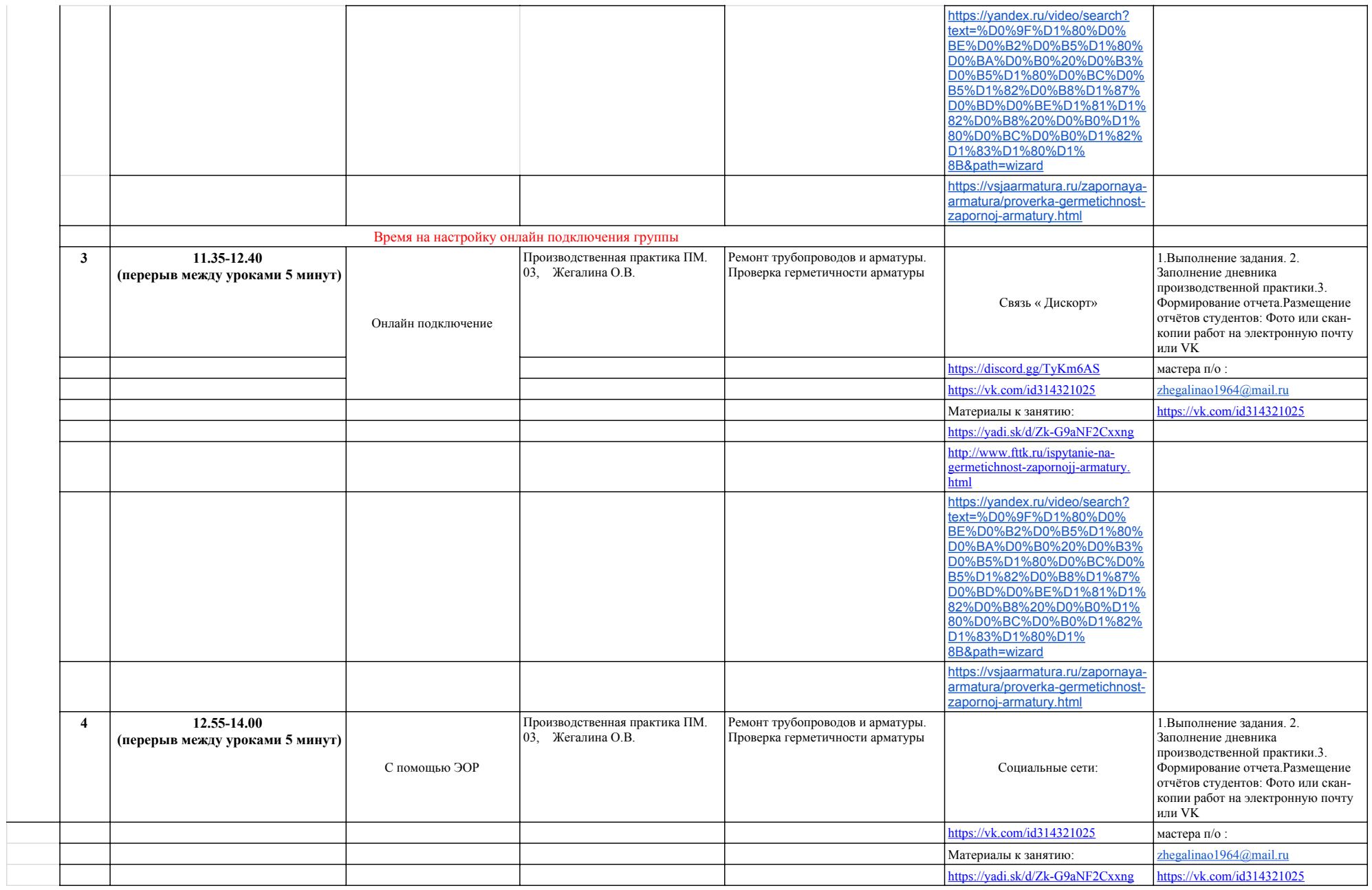

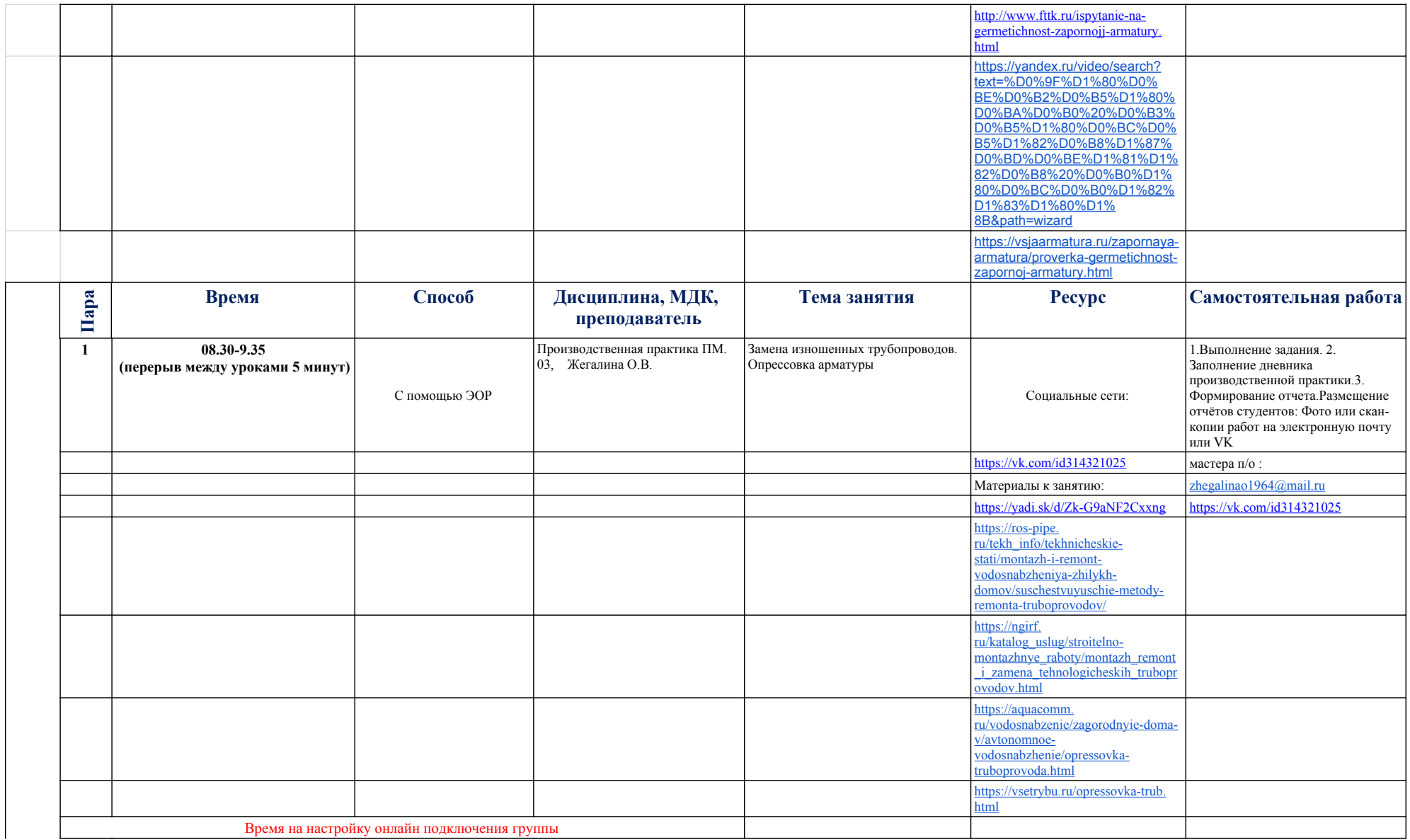

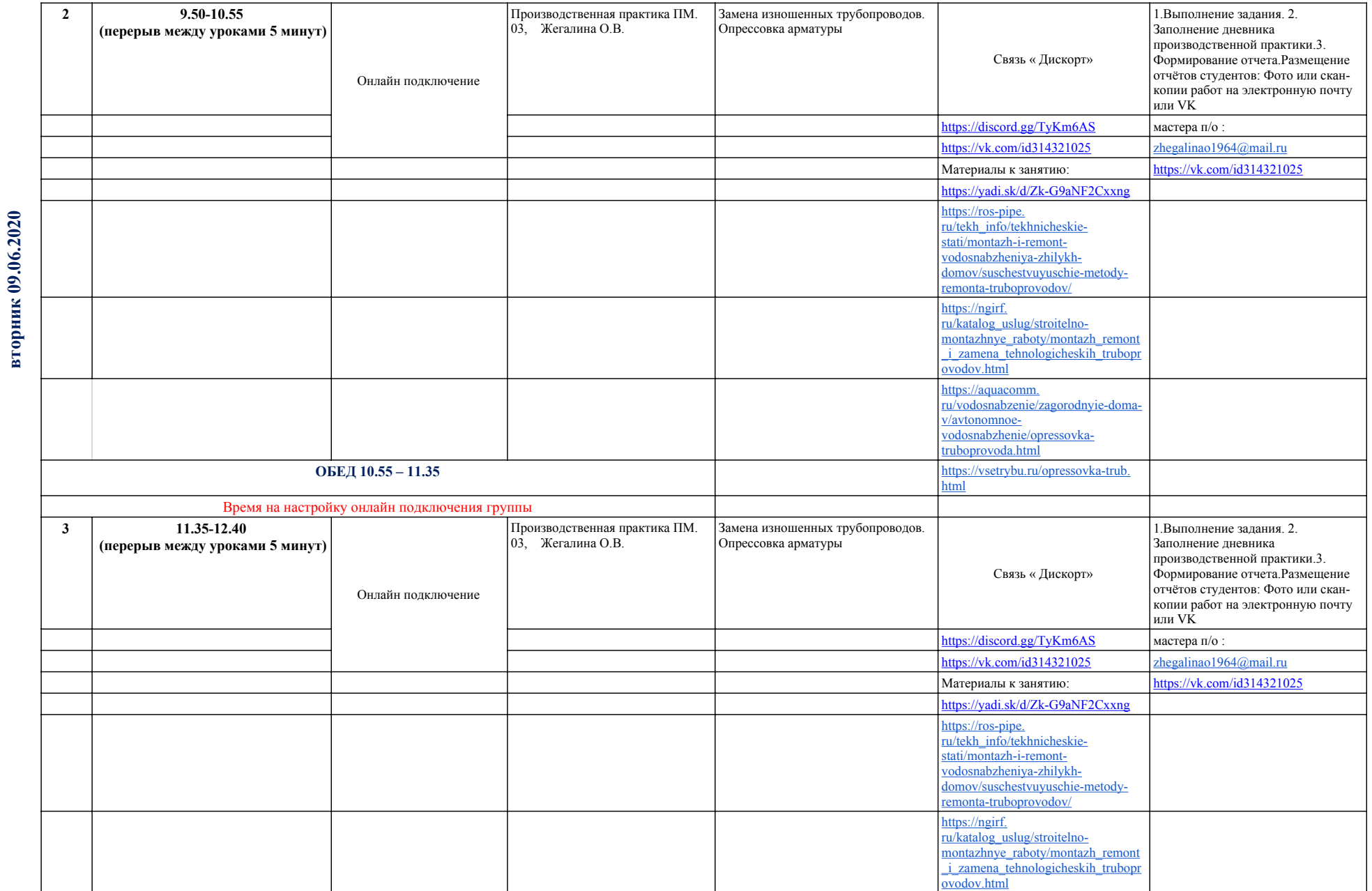

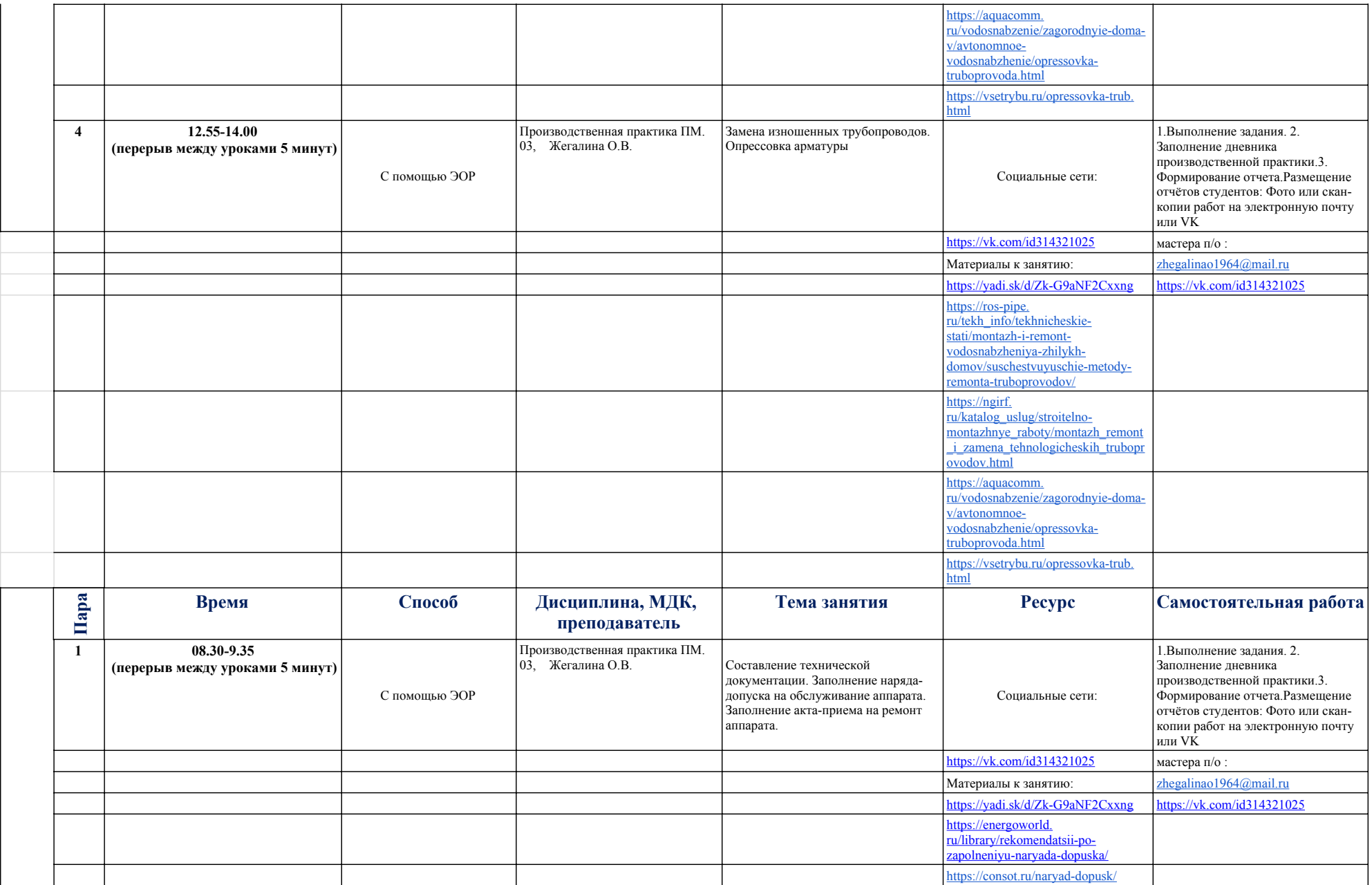

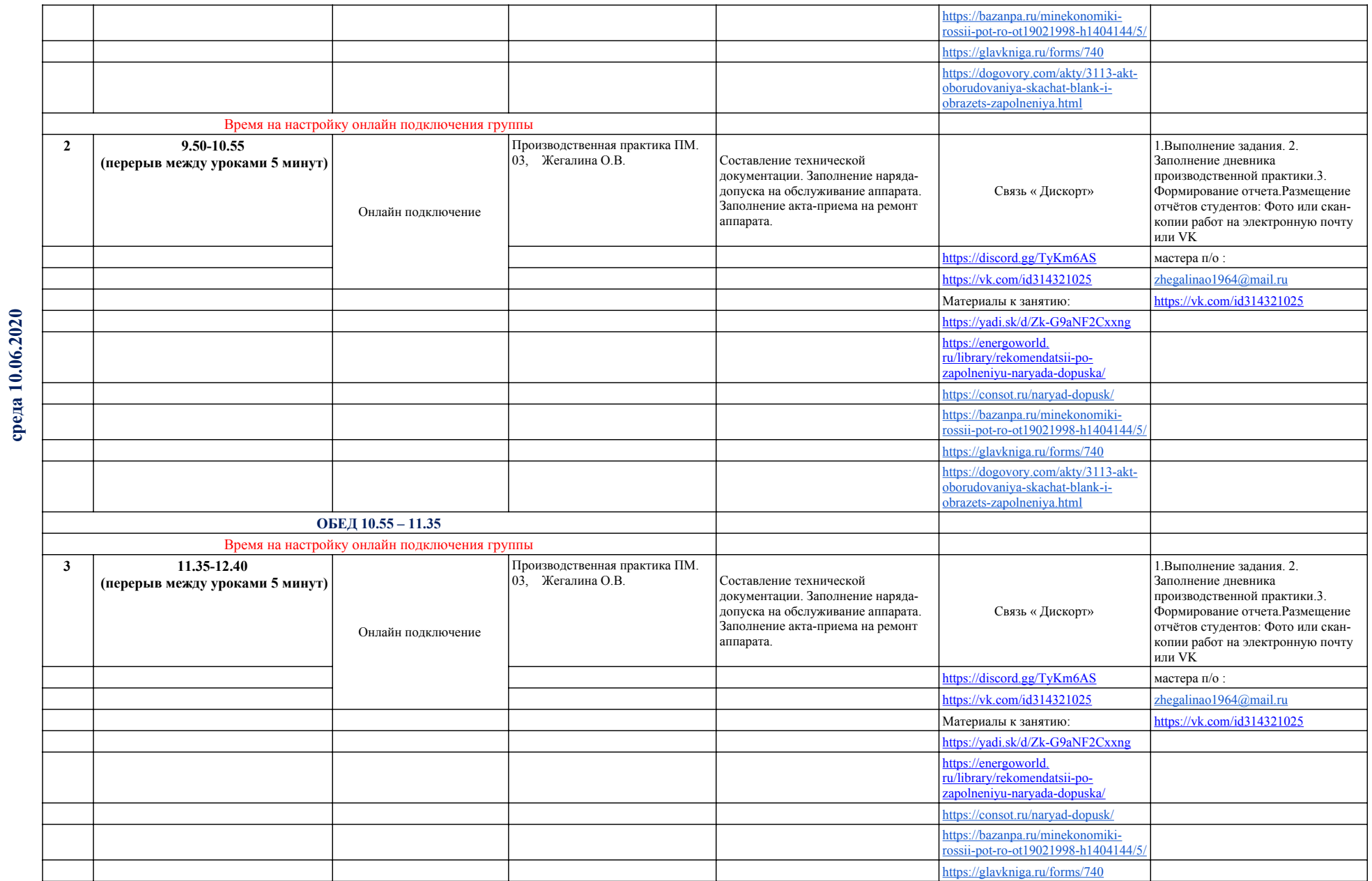

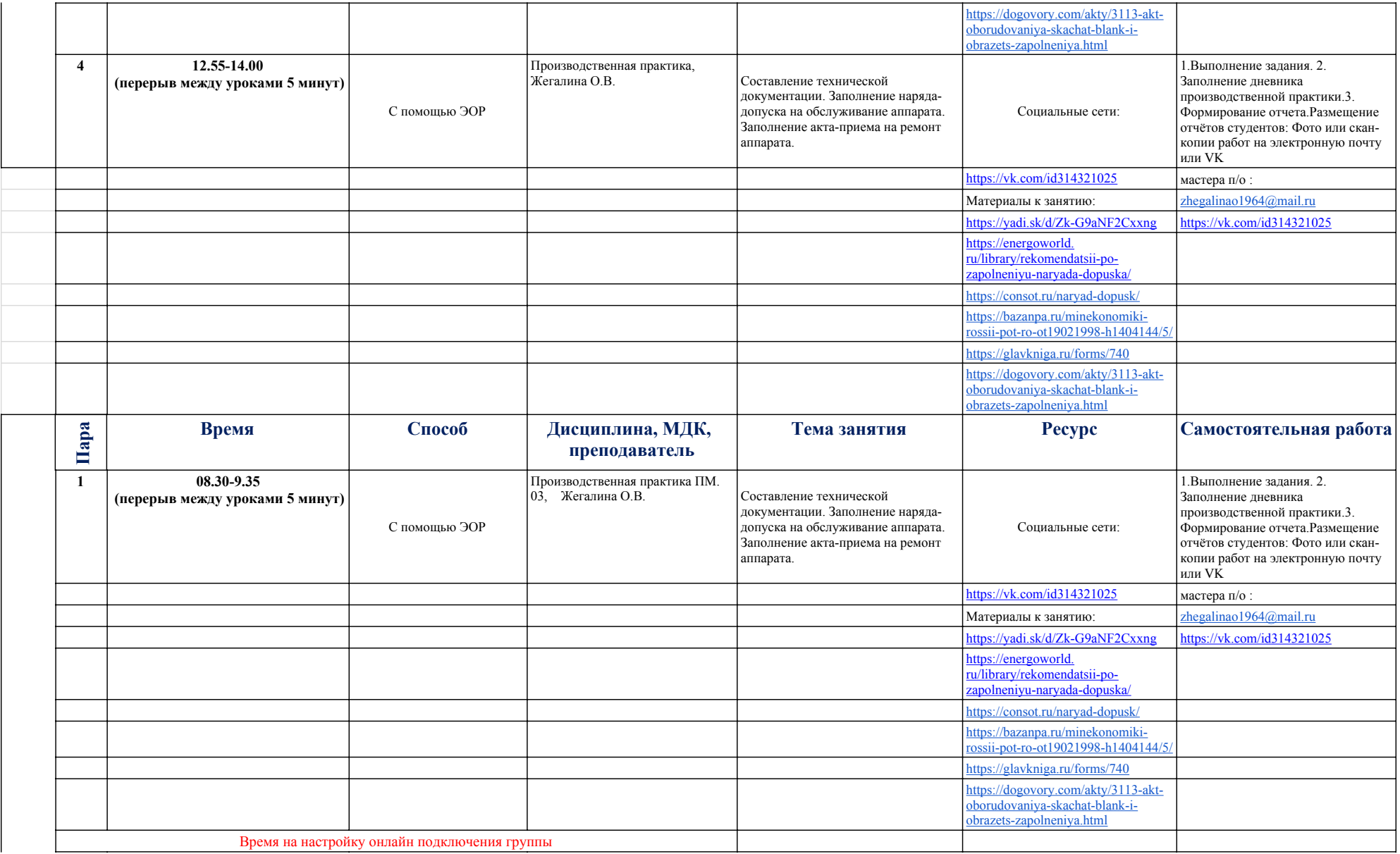

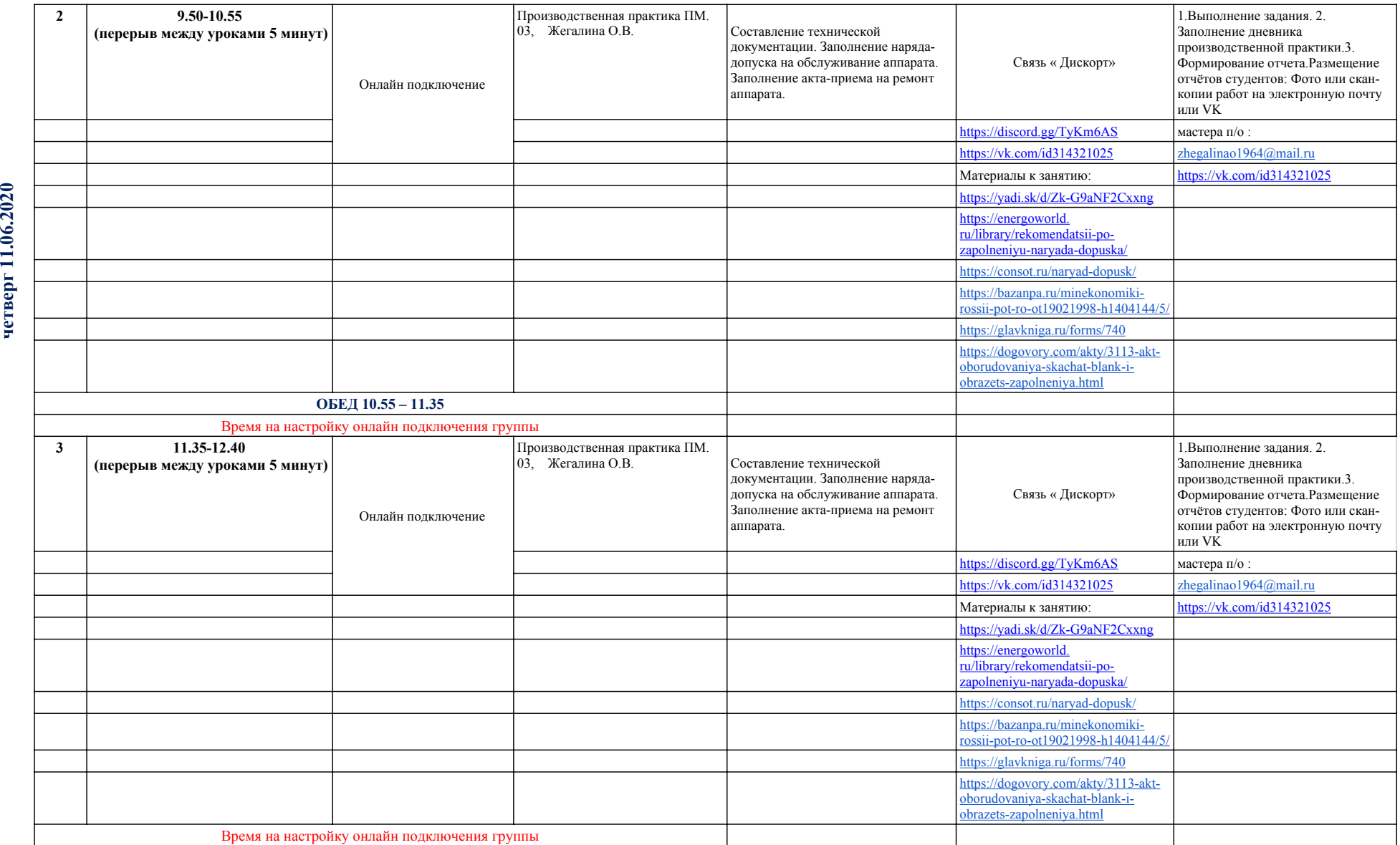

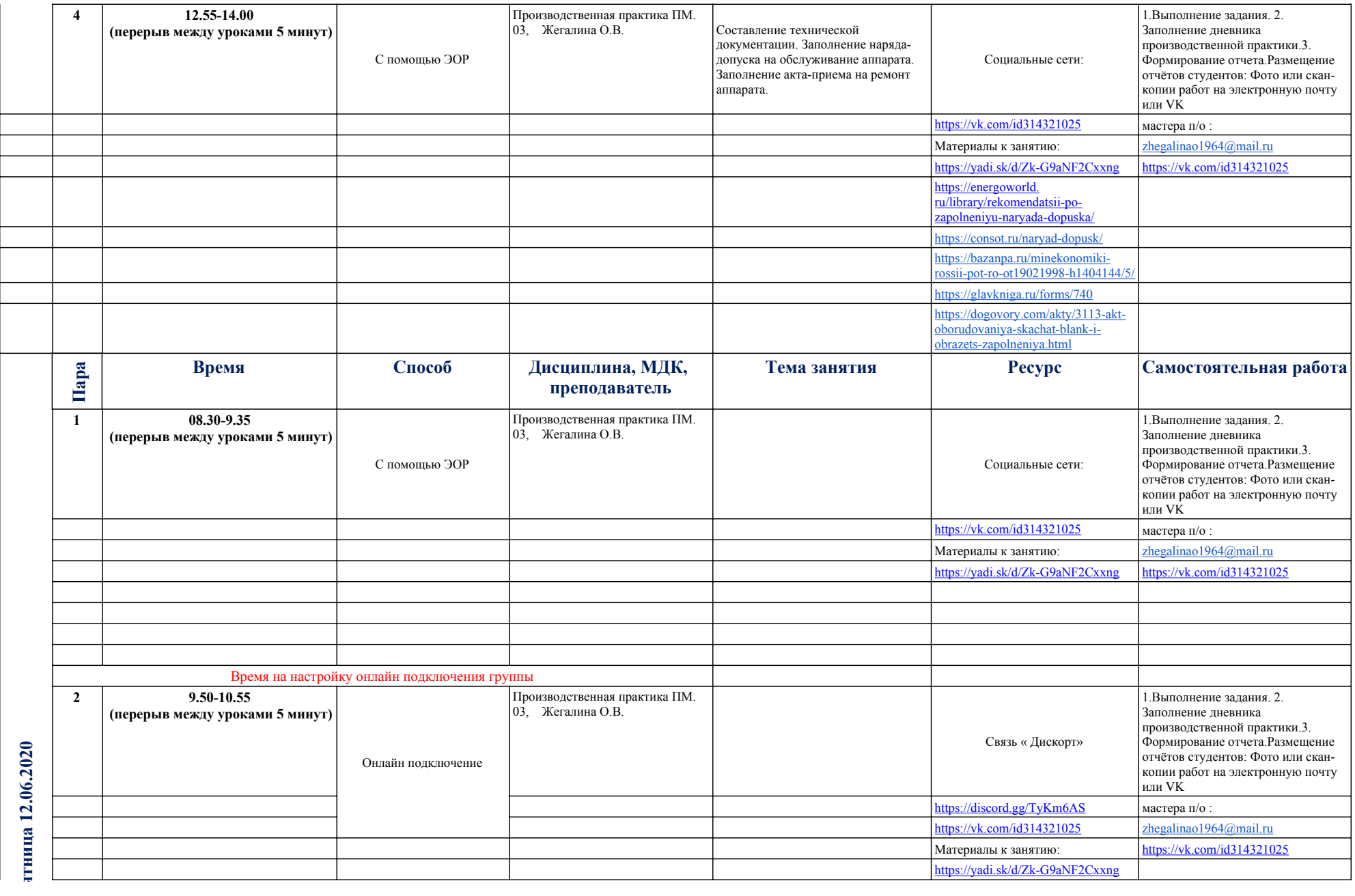

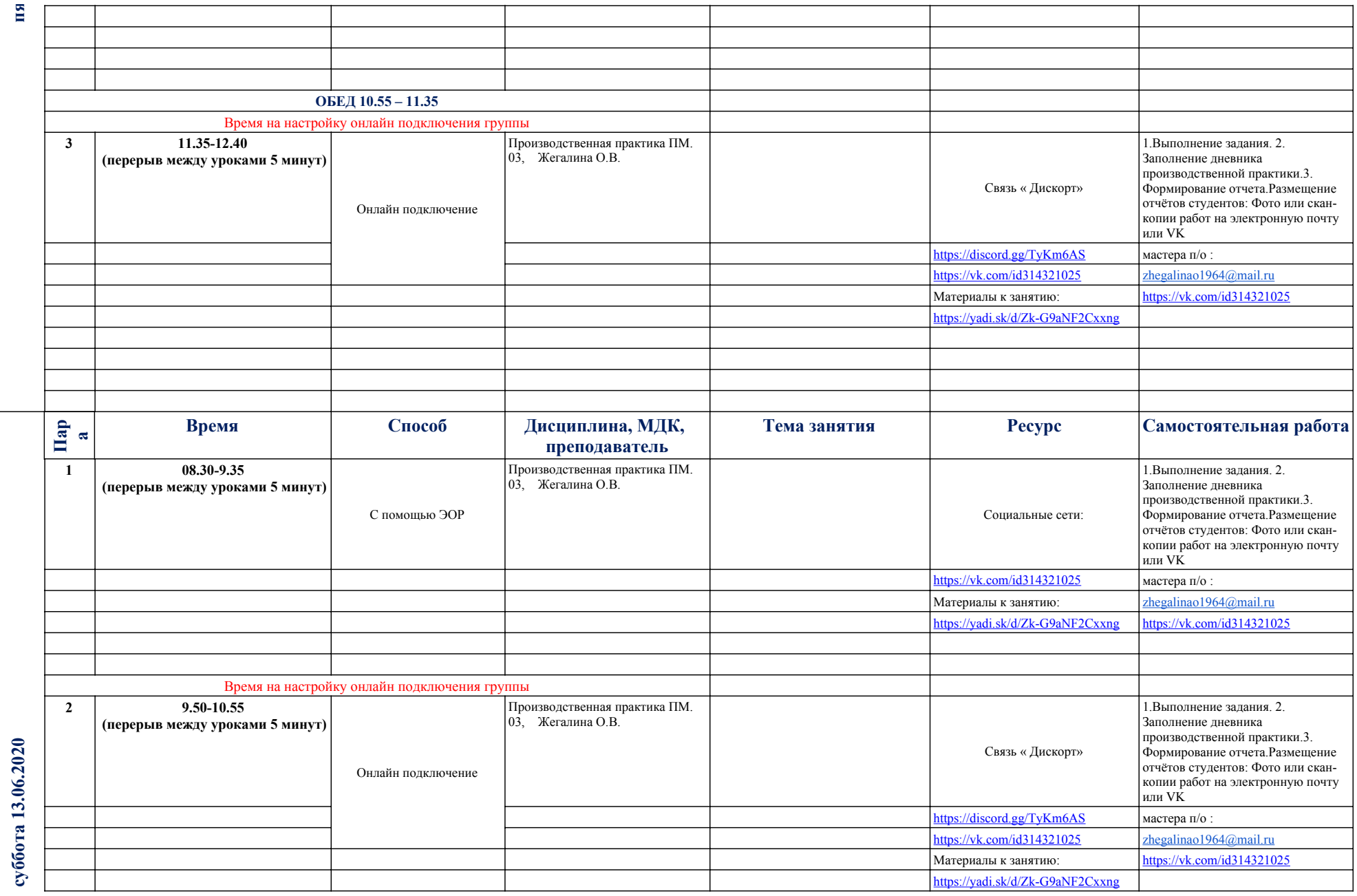

**пятница 12.06.2020**

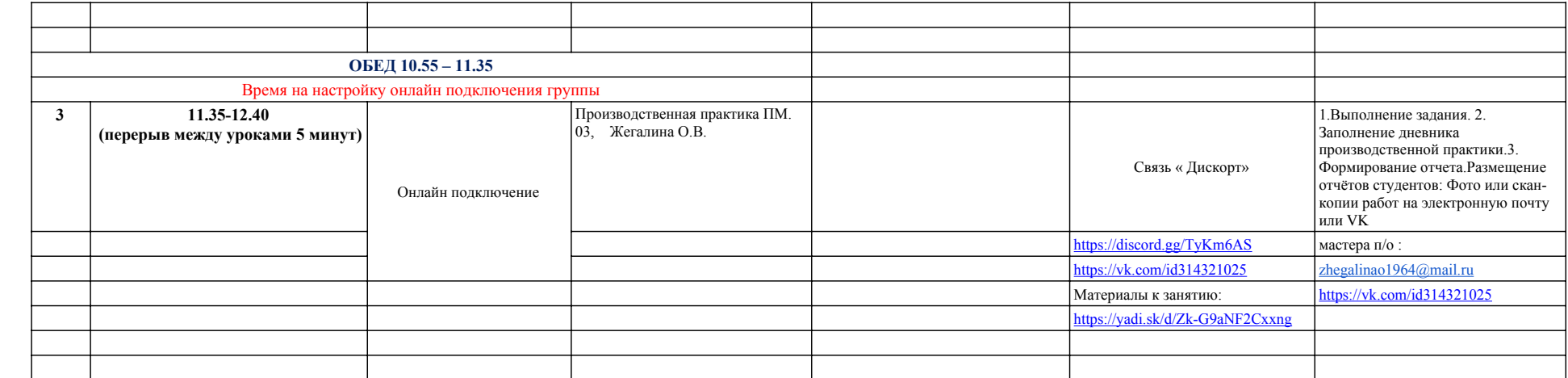